AutoCAD Crack Download

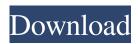

The first version of AutoCAD Crack was largely a do-it-yourself hobbyist program designed to help homeowners and contractors build small items such as cabinets and lighting fixtures. With the release of AutoCAD Activation Code 2.0 in 1986, the software became capable of very complex drawing tasks. Since then, AutoCAD Cracked 2022 Latest Version has evolved into a full-featured drafting system with many tools and functions for creating projects with everything from electrical circuits to small engines. The program is similar to the AutoCAD competitor Inventor. Since its release,

AutoCAD has grown to be the most popular CAD software in the world, with over two million licenses sold, and the largest user base for AutoCAD. Editor's note: This article is a reprint from the March 2015 issue of HOW Magazine. To learn more about AutoCAD, or for help using the software, contact Autodesk at 800-525-8357 or visit the Autodesk website at autodesk.com. Getting Started To start using AutoCAD, you'll first need to download the program to your computer. The easiest way to do this is to use the Autodesk AutoCAD software provided by your publisher. An online tutorial will show you how to download AutoCAD, as well as the software installer file. Once you've downloaded the

# installer, you'll find it on your computer's

desktop. Launch the AutoCAD installer to start the installation process. You'll be asked to name and designate the destination for the installation files, which you can do by clicking "Next." Your next screen will ask where to save the file. Browse to the location where you want to save the Autodesk AutoCAD software on your computer. After you click "Finish," the installation should complete. After you've installed the software, you'll be asked to choose your license type. Click "Create an Account" on the right side of the screen to complete the process. You'll need to know your license type before you start using AutoCAD. You can use one of the following four types of license

for AutoCAD. If you're a new user who just purchased the software, you'll be offered a 30-day evaluation. This is a good way to try out the software, and learn more about how to use it. After you complete 30 days, you can choose the "Modify account

AutoCAD With License Key

Tools In addition to the traditional tools (pencil, ink, etc.), Autodesk provided the tools of a 3D designer. With this tool, there was a wider spectrum of possibilities to express through the product, such as the ability to create freeform drawings. The linear, and even irregular, capabilities of this tool lead it to

### being a primary application of 3D. It was possible to interact with the product in new ways, such as to build elements, as is usually done in the Cartesian world, but without the limitations or set-up of a 3D world. In addition to these capabilities, there were tools for creating splines and to do planar surfaces. In addition to the traditional tools, there was a possibility to collaborate with other users and developers to create a plug-in. This contributed to the arrival of the concept of Custom User Experience. The team that developed it created, in the main, apps with a specific type of use or purpose, for example: AutoCAD Architecture, AutoCAD Electrical or AutoCAD Civil 3D. This software was

## eventually supplemented with other design and modeling tools like Autodes

design and modeling tools, like Autodesk Revit and other applications based on the same technology. The project to supplement the tools of AutoCAD with Revit, however, was rejected by the Autodesk development team. Tools DraftSight: a tool that allowed the creation of a 3D model without drawing tools. Graphisoft ArchiCAD: an ArchiCAD 3D modeling software and also a planar surface tool. Programs based on 3D Studio MAX With the release of 3D Studio MAX in 2008, Autodesk introduced a new development tool. It allowed the development of these applications in a similar way to Flash, and without the need to develop for Windows.

It is compatible with all versions of Windows, and even with Mac OS X. This program offered a simplified programming environment, with the ability to move objects, animate them and develop with them. In addition, there is also a program for mobile devices, with Android and iOS editions. There was a lack of compatibility with other programs or external libraries that could not be imported. However, despite this, the program is very useful to learn the concepts of 3D in Autodesk. The first applications developed were the same as those that are currently available for Windows, such as AutoCAD, which is the core of the product and contains a1d647c40b

2. Close Autocad and open the keygen project located in the root directory of Autocad. Now the windows will open and you will get the Type: Type: m1 Enter: C:\Program Files\Autocad 2017 Type: m2 Enter: C:\Program Files\Autocad Now a new project will be created with the given name Now open the Autocad project and just double click on the layer that you want to change and press Ctrl + S to merge the images into one, so you can see your final work. Copy the layer to your desktop and save it as.ai file. Then change the filename extension to.pdf and save it on your desktop. To merge the.pdf file:

Open the.pdf file in Adobe Acrobat. You will see the sheets and if you double click on the sheet and press Ctrl + S you will be able to merge it. Now you are done. Now use the printer you want to use and go to setup page of Autocad and then choose the printer settings and add the printer settings so that you can print the .pdf document. Congratulations you are done. Hope it will work for you and if you have any problem regarding this and any other thing about Autodesk AutoCAD or software please let me know. Thank you! Q: How to use [XmlRoot(ElementName = "ABC")] when @XmlAttribute is used? We have xml as below where xml declaration is missing, John

What's New in the?

Markup Import and Markup Assist video Add annotations to your drawings for quick reference. Transferring and merging annotations is now supported between multiple draw views. Add annotations to your drawings for quick reference. Transferring and merging annotations is now supported between multiple draw views. Multi-app support in Google Earth: In a report, log, or other document that is created by more than one app, you can now use a single Google Earth link to share with multiple apps. Changes: Speed up the performance of the 3D Mesh Preview tool by reducing the number of axes used for viewing. In

# the detail view for the 3D Mesh Preview tool, you can now zoom in on certain

aspects of the geometry. Minor bug fixes. **Export and Import: Autodesk Navisworks** Enterprise 2019 - video The Export to Cloud and Import from Cloud options for Navisworks have been combined into a single option to make exporting and importing your Navisworks data to and from the cloud easier. Changes: Minor bug fixes. Omnidirectional Range analysis: The Linear Grid tool now displays angle information that is correct for both positive and negative angles. The Angular Grid tool now displays angle information that is correct for both positive and negative angles. **Omnidirectional Range analysis - video** 

### Drawing Viewer: The new Drawing Viewer lets you view and compare two versions of a drawing or document in one window. Changes: Minor bug fixes. New

command: New command:

**ARCHANGEL** - The ARCHANGEL command enables you to import multiple BIML files into a single AutoCAD drawing, which can save time if you want to reuse a common set of construction geometry, regardless of whether the geometry was created by a different contractor or designer. Changes: Minor bug fixes. Bug fixes Other Minor bug fixes New features in AutoCAD Architecture: You can now edit nonparametric constraints in the drawing viewport. In the drawing viewport, add a

constraint, select a type of constraint, and click Edit Constraint to open the constraints window. Changes: Minor bug fixes. Drafting Tools: The Draw Order management tool has been updated to

make the drawing order easier to see and edit.

Windows PC (Windows 7, 8, 8.1, 10) Mac (Mac OS X 10.9, 10.10, 10.11) DirectX® 11 graphics card (minimum version 11) Minimum of 2 GB RAM Minimum of 10 GB free disk space Minimum of 1 GB video RAM To confirm compatibility with your hardware, please refer to the System Requirements. Notice: • Detailed information on updating the game is provided on